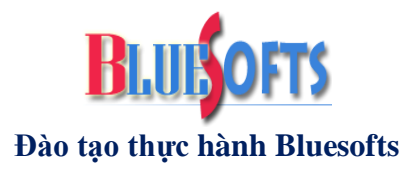

#### **CHUYÊN ĐỀ 5: CÔNG THỨC RẼ NHÁNH, KỸ THUẬT LỒNG GHÉP CÔNG THỨC, ỨNG DỤNG CÁC HÀM QUAN TRỌNG TRONG EXCEL**

# **CÔNG THỨC RẼ NHÁNH**

### **Cấu trúc hàm IF**

IF(logic, Value1, Value2)

Hàm IF trả về Value1 nếu logic = True, ngược lại là Value 2. Value1, Value2 có thể hằng số hoặc một biểu thức. Nếu có nhiều điều kiện (nhiều "nếu") thì Value1, Value thường là một hàm IF để xét tiếp các trường hợp khác nữa.

#### **Cách dùng 1:**

 $=IF(lg1, value1, IF(lg2, value2, IF(lg3, value3, value4)))$ 

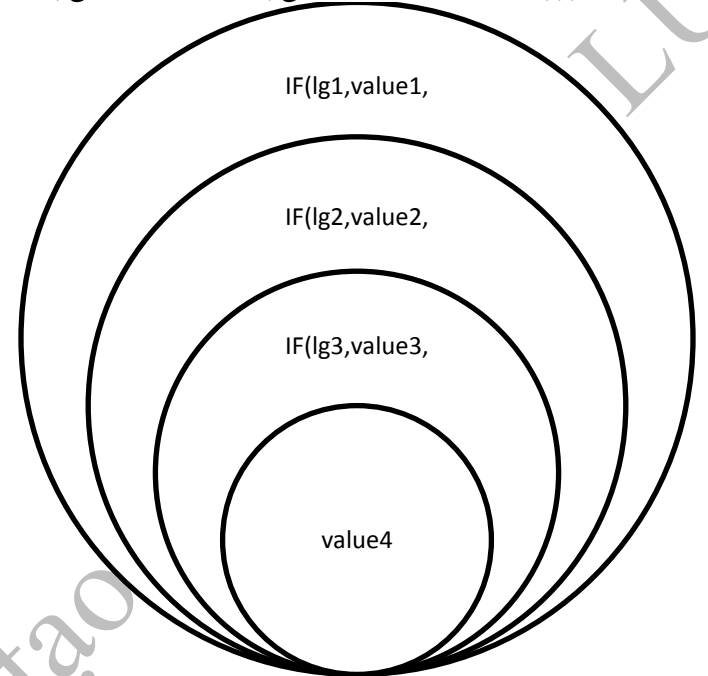

**Ví dụ 1:** Nếu chức vụ (từ ô D4) là "GĐ" thưởng 200; "PGĐ" thưởng 150; "TP" thưởng 100, còn lại thưởng 50. Đây là dang bài toán mà ứng với mỗi điều kiện trả về một giá trị tương ứng (nhiều điều kiện, nhiều giá trị).

**=IF(D4="GĐ",200,IF(D4="PGĐ",150,IF(D4="TP",100,50)))**

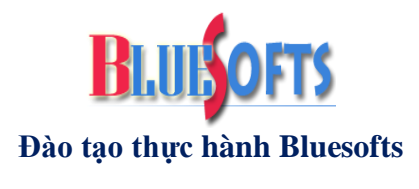

#### **Cách dùng 2:**

 $=$ IF(lg1,IF(lg2,IF(lg3,value3, 0),0),0) Nếu công thức để lấy văn bản thì 0 đổi thành ""

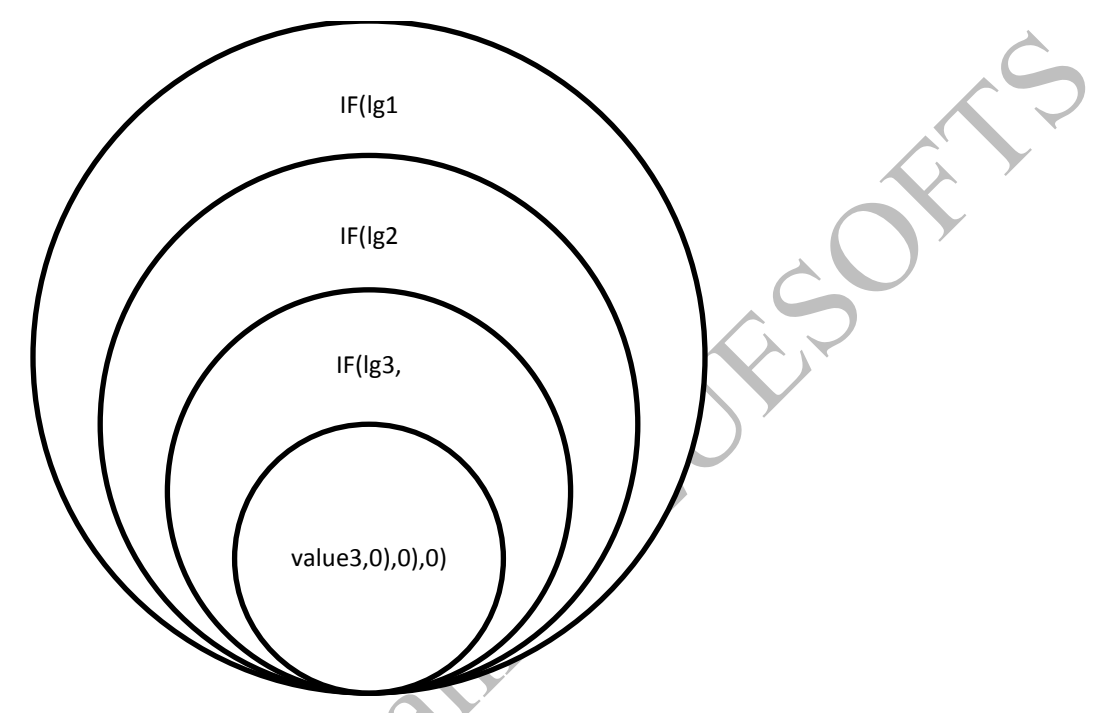

**Ví dụ 2:** Nếu chức vụ (từ ô D4) là "GĐ" và ngày công >22 (ô E4) thưởng 200. Đây là dạng bài xét nhiều điều kiện rồi mới trả về một giá trị cuối cùng (nhiều điều kiện, một giá trị).

### **=IF(D4="GĐ" ,IF(E4>22, 200,0),0)**

Thực ra công thức này giống cách dùng hàm AND nhưng trong kỹ thuật nâng cao thì không dùng hàm AND, hoặc dùng nó lại là sai.

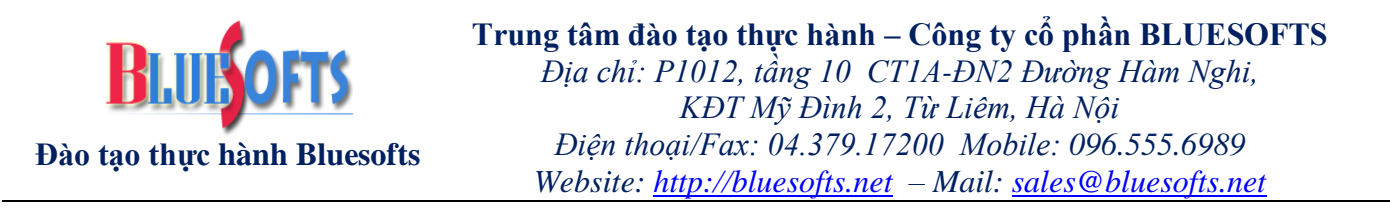

**Cách dùng 3: Tổng các IF nếu kết quả trả về có thể một hoặc nhiều kết quả**

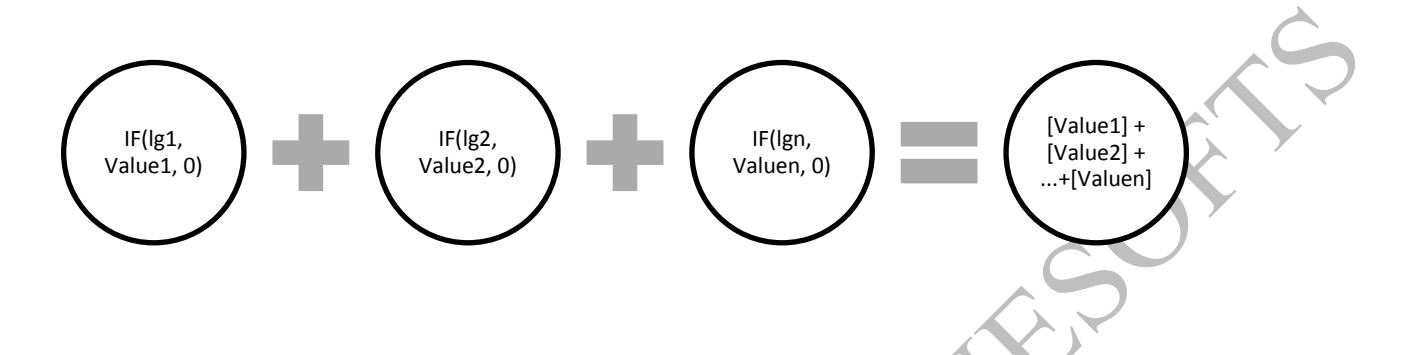

**Ví dụ 3:** Nếu chức vụ (từ ô D4) là "GĐ" thưởng 200; nếu ngày công >22 (ô E4) thưởng 100; nếu sản xuất = "HT" (ô F4) thưởng 80. Đây là dạng bài xét công thức trả về từ 1-n giá trị. Tức là không phải chỉ lấy 1 giá trị như hai cách trên. Ta dùng phương pháp tổng logic.

### **=IF(D4="GĐ" , 200,0) + IF(E4>22, 100,0) + IF(F4="HT" , 80,0)**

(Với yêu cầu bài này mà dùng phương pháp IF lồng IF là sai).

#### **KỸ THUẬT LỒNG GHÉP CÔNG THỨC, ỨNG DỤNG CÁC HÀM QUAN TRỌNG TRONG EXCEL, PHÂN TÍCH TỐC ĐỘ, TỐI ƢU CÔNG THỨC**

#### **Phƣơng pháp lập công thức rẽ nhánh theo khoảng giá trị**

- + Cách 1: dùng AND(logic cận dưới, logic cận trên)
- + Cách 2: so sánh < cận trên, so sánh từ nhỏ->lớn pp loại trừ cận dưới
- + Cách 3: so sánh > cận dưới, so sánh từ lớn->nhỏ pp loại trừ cận trên

#### **Các hàm ứng dụng:**

**VLOOKUP**(lookup\_value, table\_array, col\_index\_num, [range\_lookup])

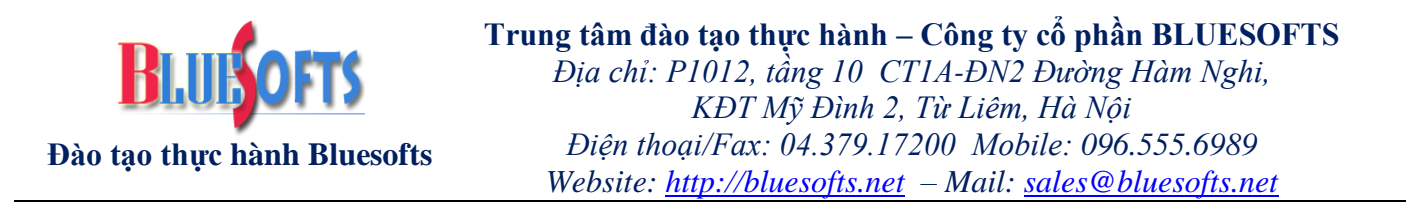

Hàm tìm lookup value tại cột đầu tiên trong bảng/mảng table array, nếu tìm được sẽ trả về giá trị ở dòng tương ứng tại cột ở vị trí col\_index\_num trong bảng.

+ range\_lookup: nếu là TRUE/1 (ngầm định) hàm tìm giá trị lớn nhất mà  $\leq$ lookup\_value, cột đầu tiên của table\_array phải được sắp xếp tăng dần. Nếu là FALSE tìm tuyệt đối khi đó table\_array không cần sắp xếp.

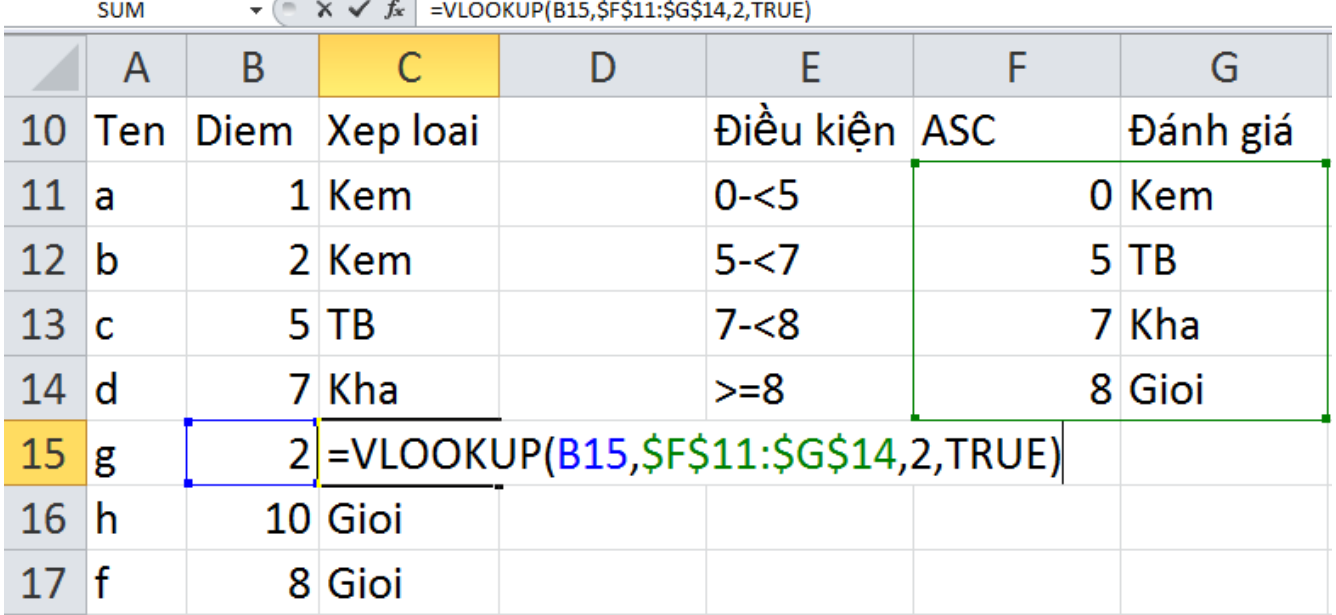

**HLOOKUP**(lookup\_value, table\_array, row\_index\_num, [range\_lookup])

Hàm dùng tương tư như VLOOKUP nhưng tìm lookup value trên dòng đầu tiên. Nếu tìm được thì trả về giá trị ở dòng row\_index\_num tại cột tương ứng tìm được.

**LOOKUP**(lookup\_value, lookup\_vector, [result\_vector])

+ lookup\_vector: vùng tìm kiếm cho lookup\_value, vùng chỉ được một dòng hoặc một cột, phải được sắp xếp tăng dần.

 $+$  result vector: vùng kết quả, giá trị trong vùng này được trả về ở vị trí tìm được tương ứng của lookup vector. lookup vector và result vector phải cùng kích thước, ô đầu tiên của vùng có thể khác nhau, hai vùng không nhất thiết phải trong cùng một bảng.

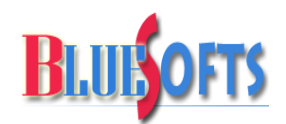

**Đào tạo thực hành Bluesofts**

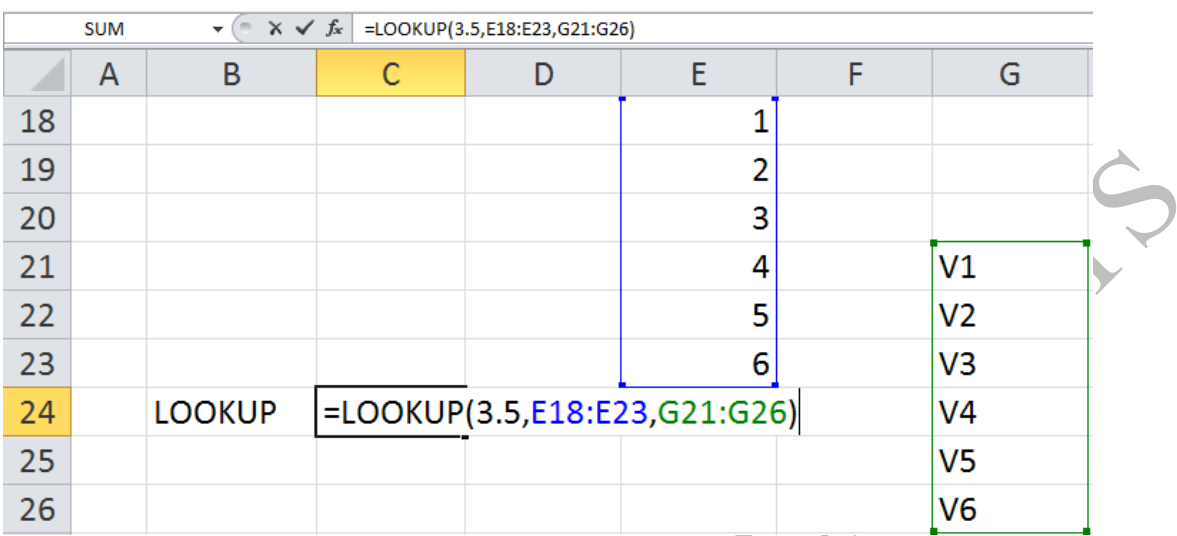

Cấu trúc 2 của hàm LOOKUP

**LOOKUP**(lookup\_value, array)

Hàm tìm lookup\_value tại cột đầu tiên trong mảng array, nếu tìm được trả về giá trị ở cột cuối cùng của mảng array.

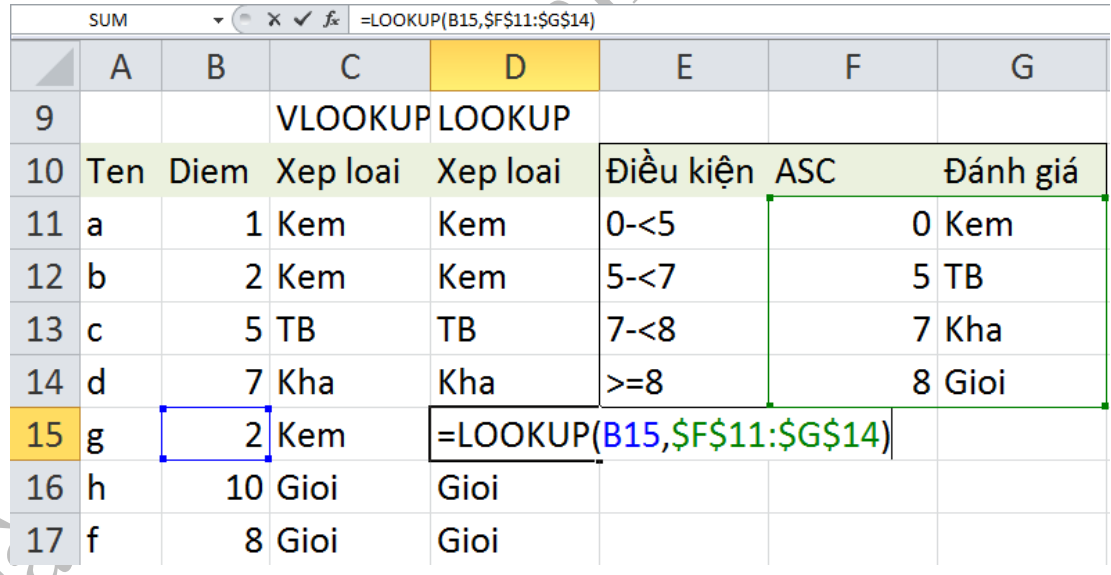

**MATCH**(lookup\_value, lookup\_array, [match\_type])

Hàm tìm lookup\_value trong mảng/vùng lookup\_array, nếu tìm được trả về vị trí của giá trị tìm được trong mảng.

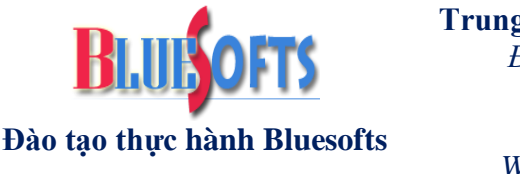

match\_type: 1 – ngầm định, tìm tương đối theo lookup\_array được sắp xếp tăng dần (tìm giá trị lớn nhất mà nó  $\leq$  lookup\_value) ; -1 là tìm tương đối theo lookup\_array được sắp xếp giảm dần; 0 tìm tuyệt đối.

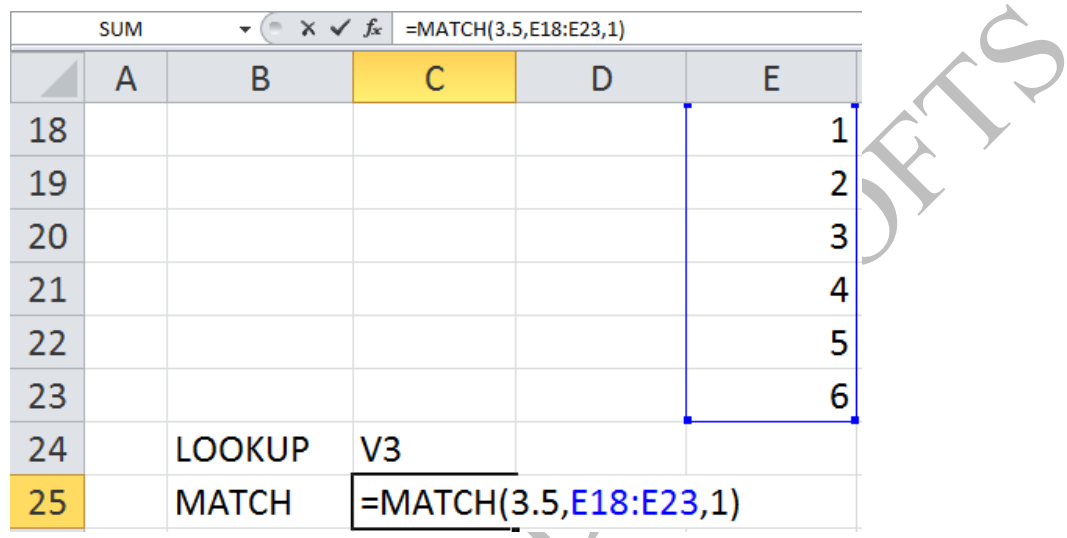

**INDEX**(array, row\_num, [column\_num])

Hàm Index lấy một hoặc mảng giá trị tại dòng- row\_num, cột- column\_num trong mảng array.

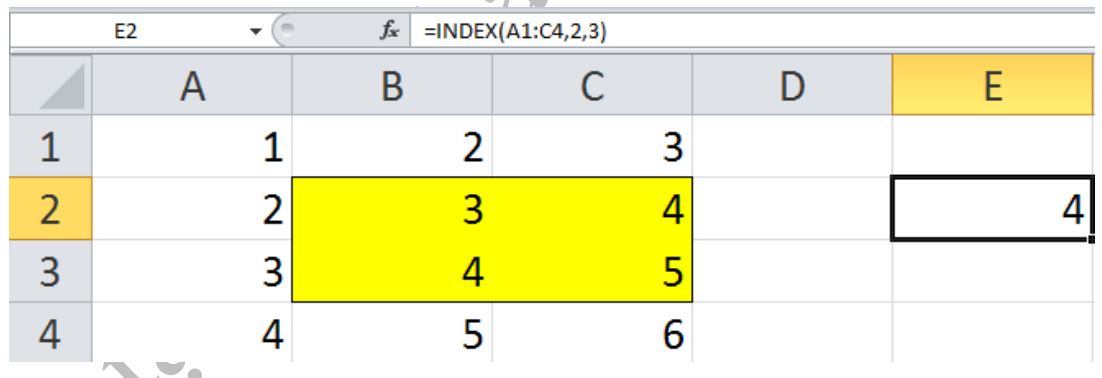

 $=$ INDEX(A1:C4,2,3) kết quả là 4

Muốn lấy toàn bộ mảng giá trị tại dòng 3:

(muốn hiển thị đầy đủ kết quả của mảng, chọn 3 ô liên tiếp theo dòng)

=INDEX(A1:C4,3,0) nhấn CTRL+SHIFT+ENTER kết quả là {3,4,5}

Muốn lấy toàn bộ mảng giá trị tại cột 2:

(muốn hiển thị đầy đủ kết quả của mảng, chọn 4 ô liên tiếp theo cột)

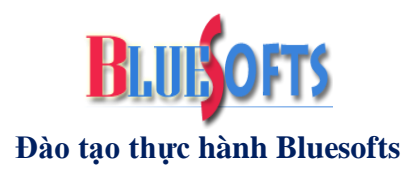

 $=$ INDEX(A1:C4,0,2) nhấn CTRL+SHIFT+ENTER kết quả là {2,3,4,5}

Cấu trúc 2 của INDEX

**INDEX**(reference, row\_num, [column\_num], [area\_num])

Các dùng gần giống như cách 1 của hàm.

+ Reference: có thể là một vùng hoặc nhiều vùng (area), nếu nhiều vùng thì các vùng đó ngăn cách nhau bởi dấy phảy (,) và tất cả các vùng được bao trong ngoặc đơn.

+ area\_num: để chỉ ra vùng thứ mấy được dùng để lấy ra giá trị hoặc mảng ở tọa độ row num, column num.

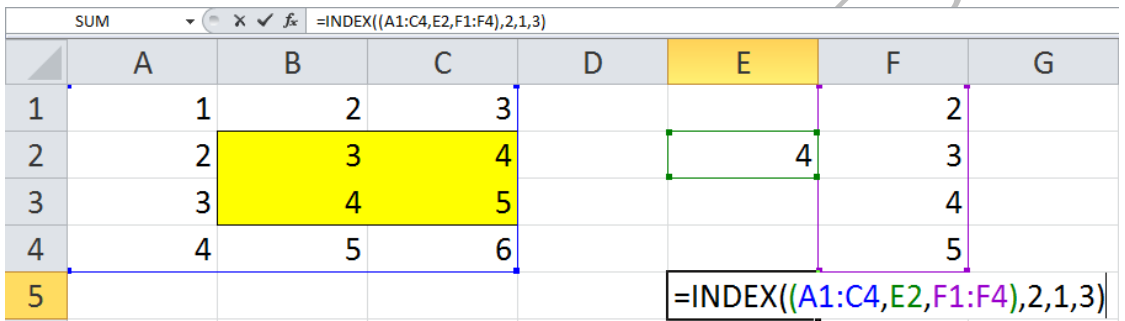

Theo ví dụ trên Reference gồm 3 vùng: A1:C4, C2, F1:F4. Hàm sẽ lấy giá trị ở dòng 2, cột 1 của vùng thứ 3 là F1:F4, kết quả là 3.

=INDEX((A1:C4,E2,F1:F4),0,2,1) nhấn CTRL+SHIFT+ENTER kết quả là {2,3,4,5}

**OFFSET**(reference, rows, cols, [height], [width]) :

Hàm Offset trả về tham chiếu được điều chỉnh từ tham số reference.

+ reference: là tham chiếu cơ sở để tính toán và điều chỉnh rồi được trả về bởi hàm Offset. Tham số này có thể là địa chỉ một ô hoặc một vùng.

Rows: tăng, giảm dòng đầu tiên của tham chiếu reference

Cols: tăng, giảm cột đầu tiên của tham chiếu reference

Height: số dòng cần lấy trong reference, nếu để trống thì lấy số dòng của reference

width: số cột cần lấy trong reference, nếu để trống thì lấy số cột của reference. Ví dụ:

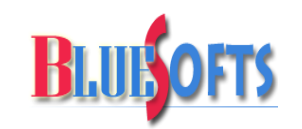

**Đào tạo thực hành Bluesofts**

#### **Trung tâm đào tạo thực hành – Công ty cổ phần BLUESOFTS** *Địa chỉ: P1012, tầng 10 CT1A-ĐN2 Đường Hàm Nghi, KĐT Mỹ Đình 2, Từ Liêm, Hà Nội Điện thoại/Fax: 04.379.17200 Mobile: 096.555.6989 Website: http://bluesofts.net – Mail: sales@bluesofts.net*

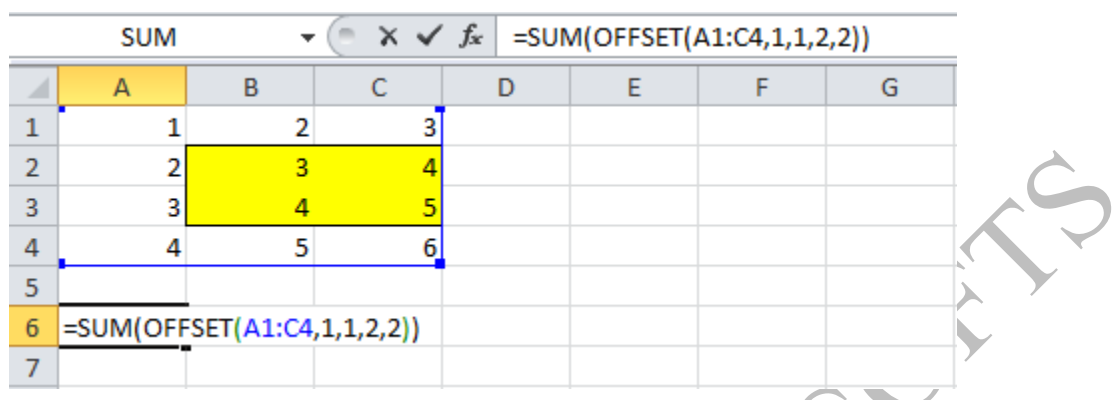

# **INDIRECT**(ref\_text, [a1])

Hàm Indirect trả về tham chiếu từ văn bản tham chiếu.

+ ref\_text: là giá trị văn bản mô tả tên/Name hoặc địa chỉ/Address của tham chiếu. + a1: nếu là TRUE thì hàm kiểm tra cấu trúc địa chỉ dạng tên cột, số dòng. Nếu FALSE

thì hàm kiểm tra cấu trúc địa chỉ dạng C1R1.

#### Ví dụ:

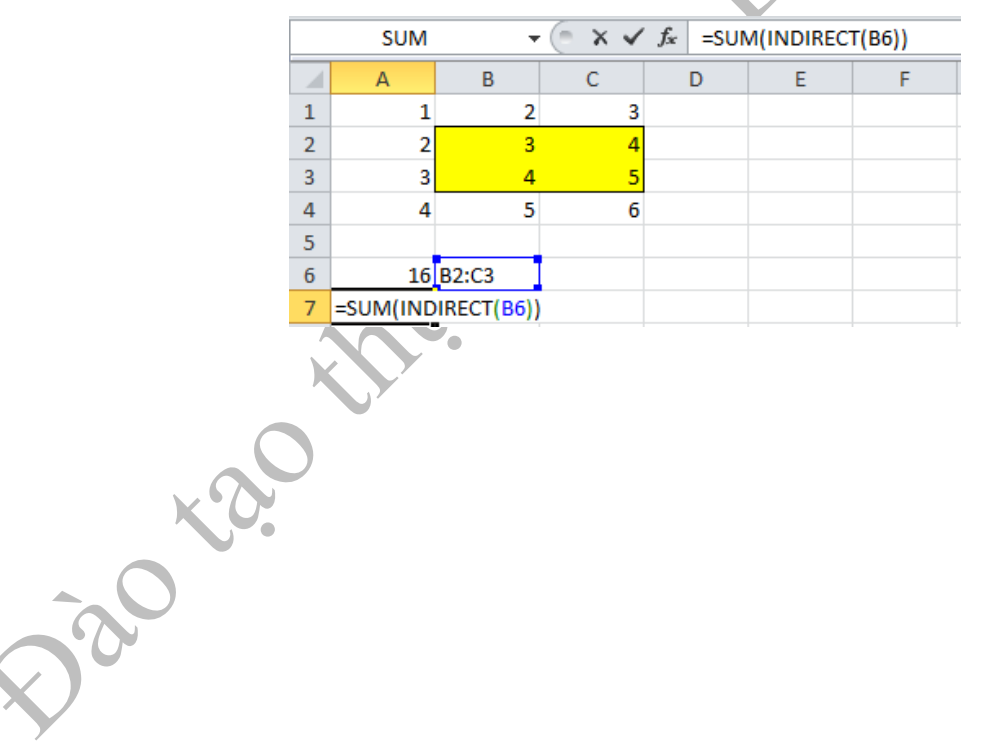

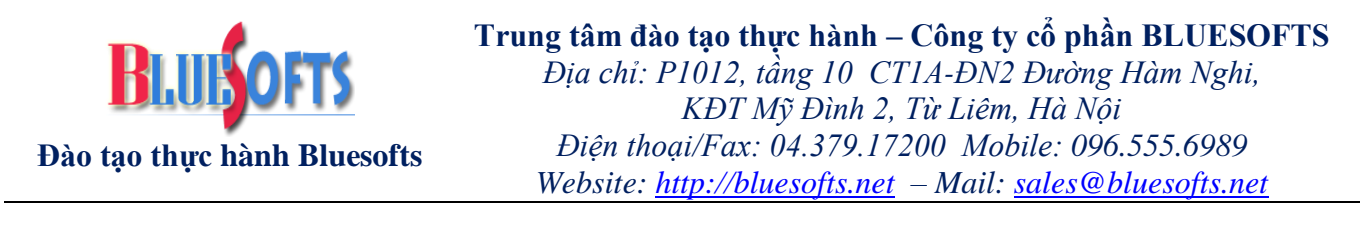

# **TỔ CHỨC BẢNG DỮ LIỆU QUAN HỆ - CƠ SỞ DÙNG HÀM LIÊN KẾT**

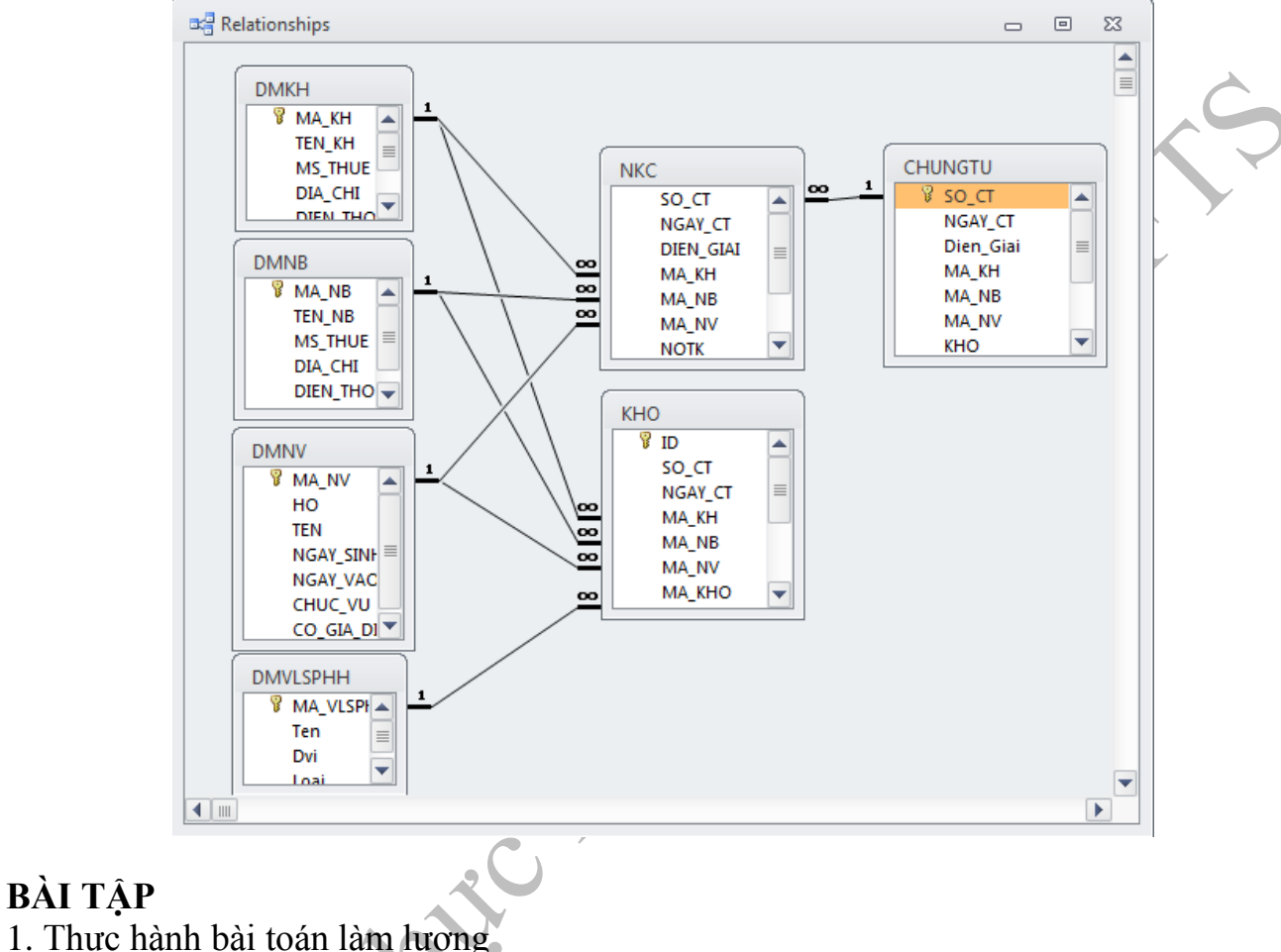

2. Thiết kế hệ thống điểm danh

Jackson